## MATEMÁTICAS III - 2014. TAREA 2

## PROFESOR: GERARDO HERNÁNDEZ DUEÑAS

Para entregar : Viernes, 24 de Octubre Antes de las 8:10 AM 100% Después de las 8:10 AM y antes de las 5 PM 80% No se aceptarán tareas después de las 5 PM Se darán solo crédictos parciales a respuestas que no incluyan detalles

Problema 1: Un hombre de 80 kg acarrea una lata de pintura de 10 kg en una escalera en forma de h´elice que rodea un granero con un radio de 5 m. Si el granero tiene 20 m de altura y el hombre hace exactamente tres revoluciones , cuanto trabajo es ejercido por el hombre en contra de la gravedad al subir las escaleras?

**Problema 2:** Para cada campo de velocidades descrito, encuentra la circulación sobre la curva dada

- $v = (e^{-x}, e^x, e^z), C$  es la frontera de la parte del plano  $2x + y + 2z = 2$  en el primer octante.
- $v = (yz, 2xz, e^{xy}), C$  es el círculo  $x^2 + y^2 = 16, z = 5.$

Problema 3: Encuentra el área de superficie en los siguientes ejemplos:

- La parte del plano  $z = 2 + 3x + 4y$  que se encuentra arriba del rectángulo  $[0, 5] \times [1, 4]$ .
- La parte del plano  $2x + 5y + z = 10$  que se encuentra dentro del cilindro  $x^2 + y^2 = 9$ .
- La parte de la superficie  $z = xy$  que se encuentra dentro del cilindro  $x^2 + y^2 = 1$ .

## Problema 4

Relaciona las ecuaciones con las grficas de la figura 1. Da el razonamiento que te llevó a tus elecciones.

- (1)  $r(u, v) = (\cos v, \sin v, u)$
- (2)  $r(u, v) = (u \cos v, u \sin v, u)$
- (3)  $r(u, v) = (u \cos v, u \sin v, v)$
- (4)  $r(u, v) = (u^3, u \sin v, u \cos v)$
- (5)  $\mathbf{r}(u, v) = ((u \sin u)\cos v, (1 \cos u)\sin v, u)$
- (6)  $r(u, v) = ((1 u)(3 + \cos v)\cos(4\pi u), (1 u)(3 + \cos v)\sin(4\pi u), 3u + (1 u)\sin v)$

**Problema 5** Encuentra la representación paramétrica del hiperboloide  $x^2 + y^2 - z^2 = 1$  que está localizado en la parte derecha del plano x-z

**Problema 6** Encuentra el área de la parte del paraboloide hiperbólico  $z = y^2 - x^2$  que se encuentra entre los cilindros  $x^2 + y^2 = 1$  y  $x^2 + y^2 = 4$ .

1

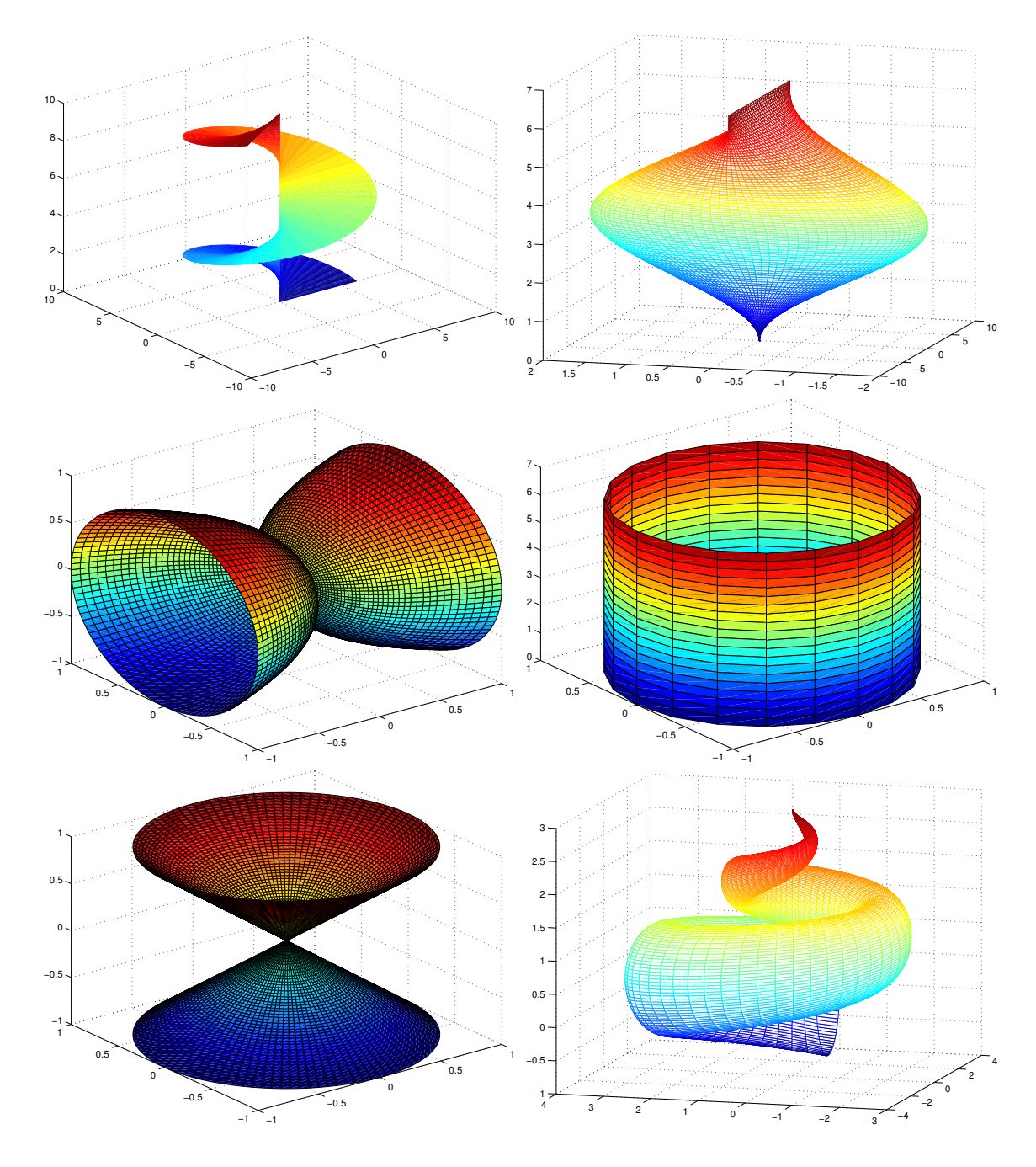

FIGURE 1.